## **New Business Submission**

Quick Card

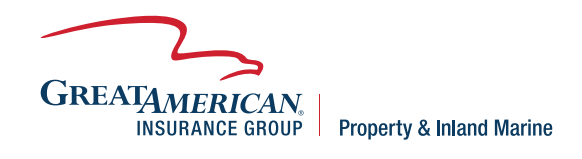

## **Overview**

This quick card will outline how to enter a new Builders Risk submission through the Residential Construction online quote/bind/issue system. Submissions can be entered at GreatBuilderUSA.

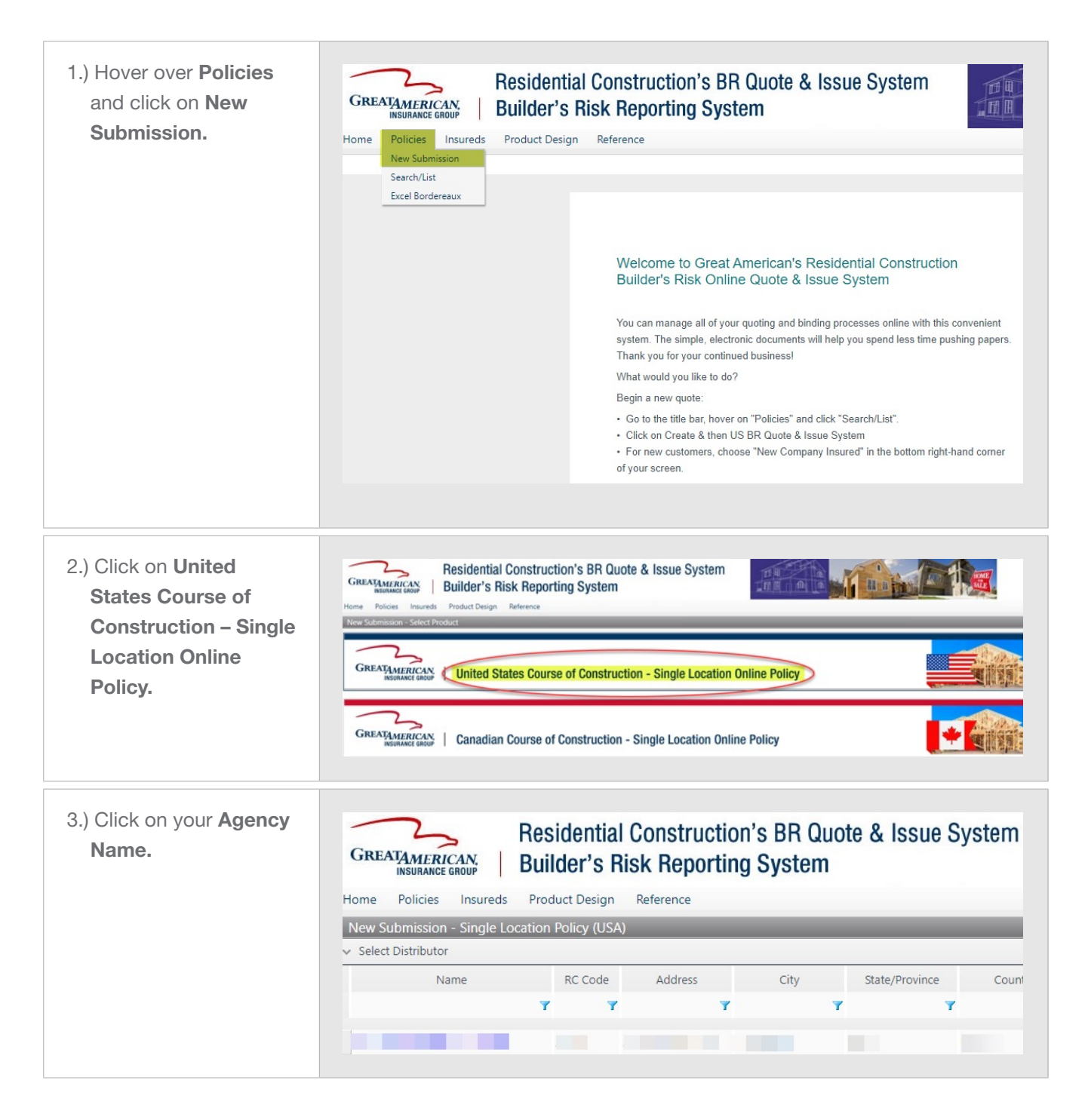

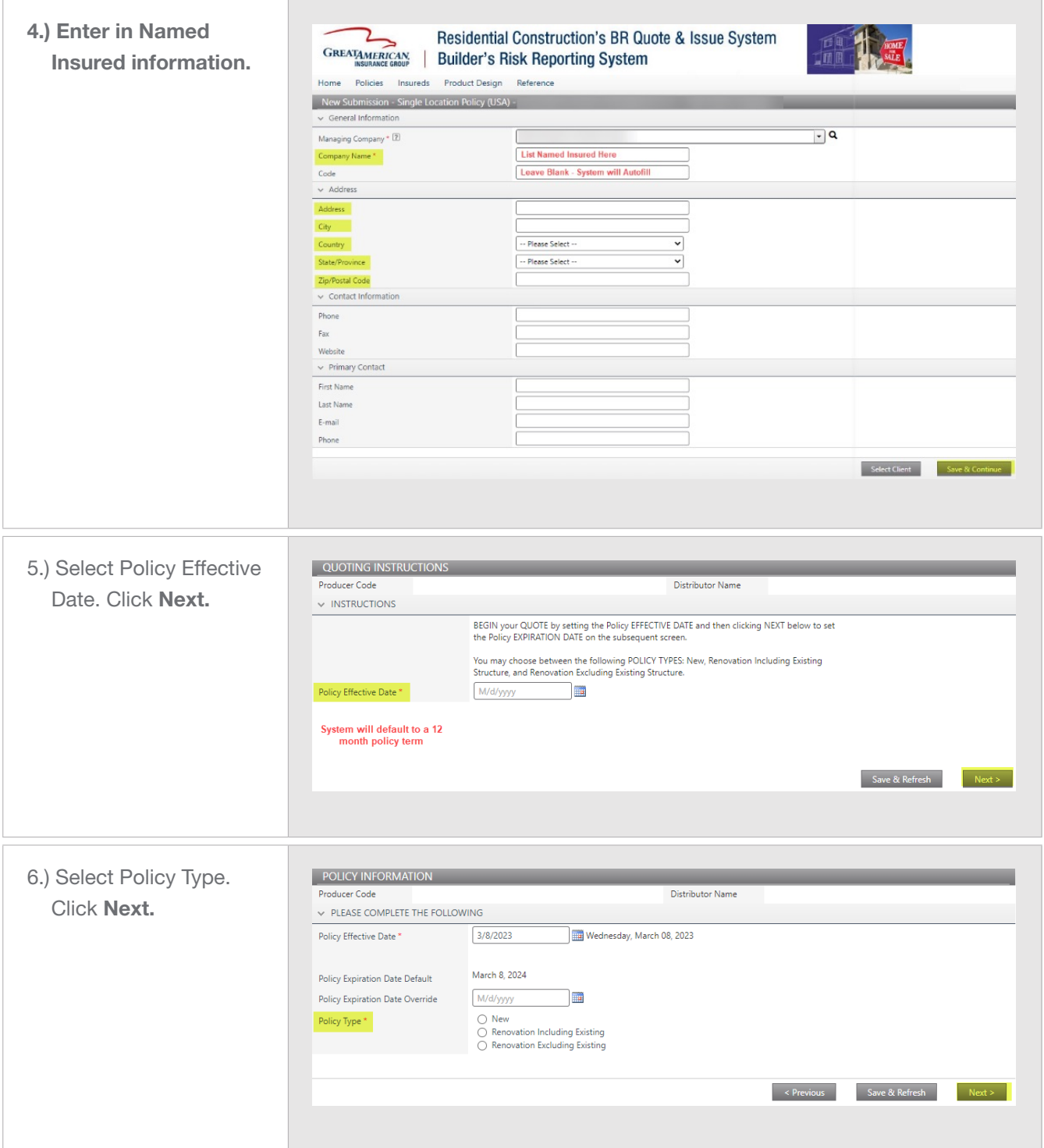

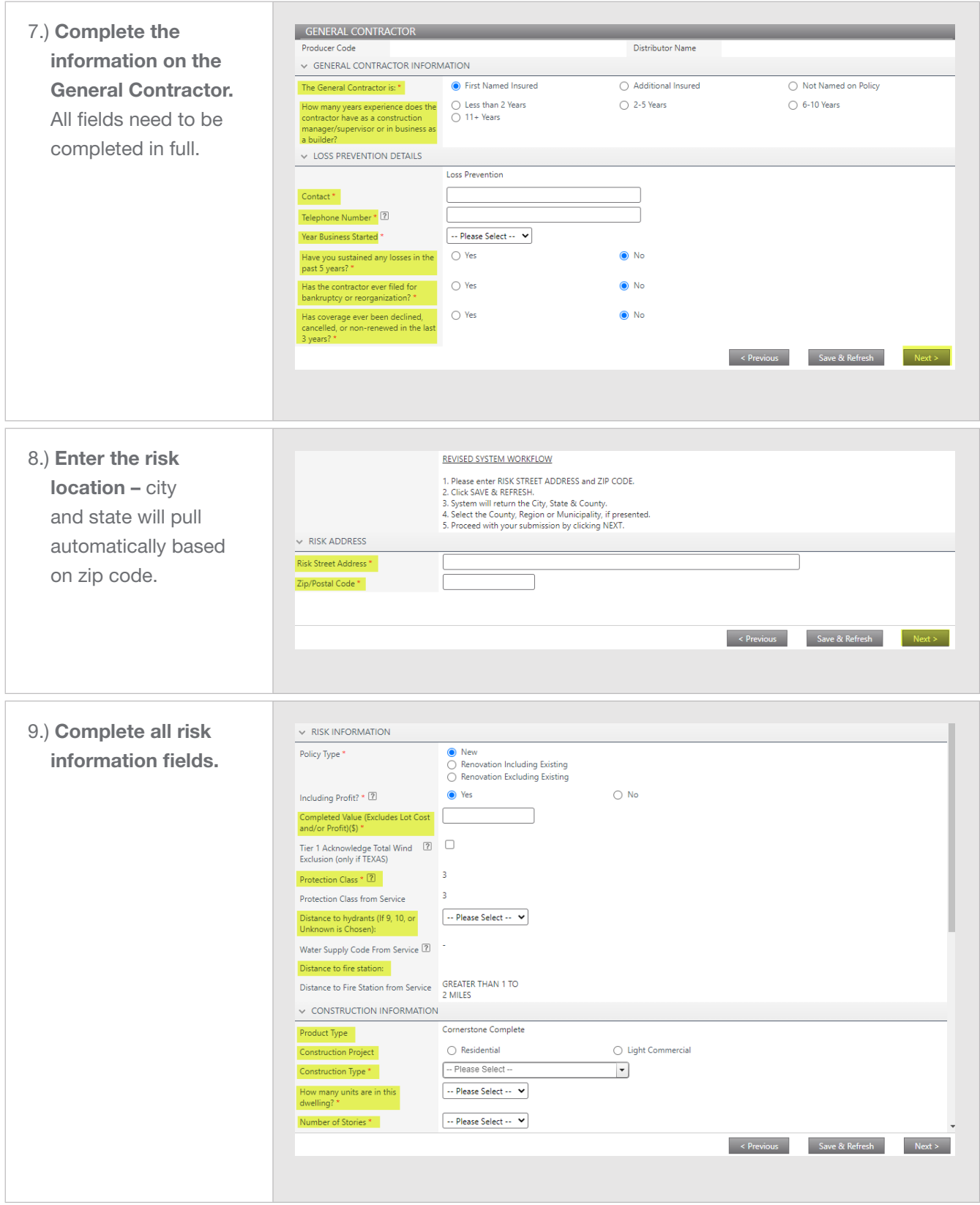

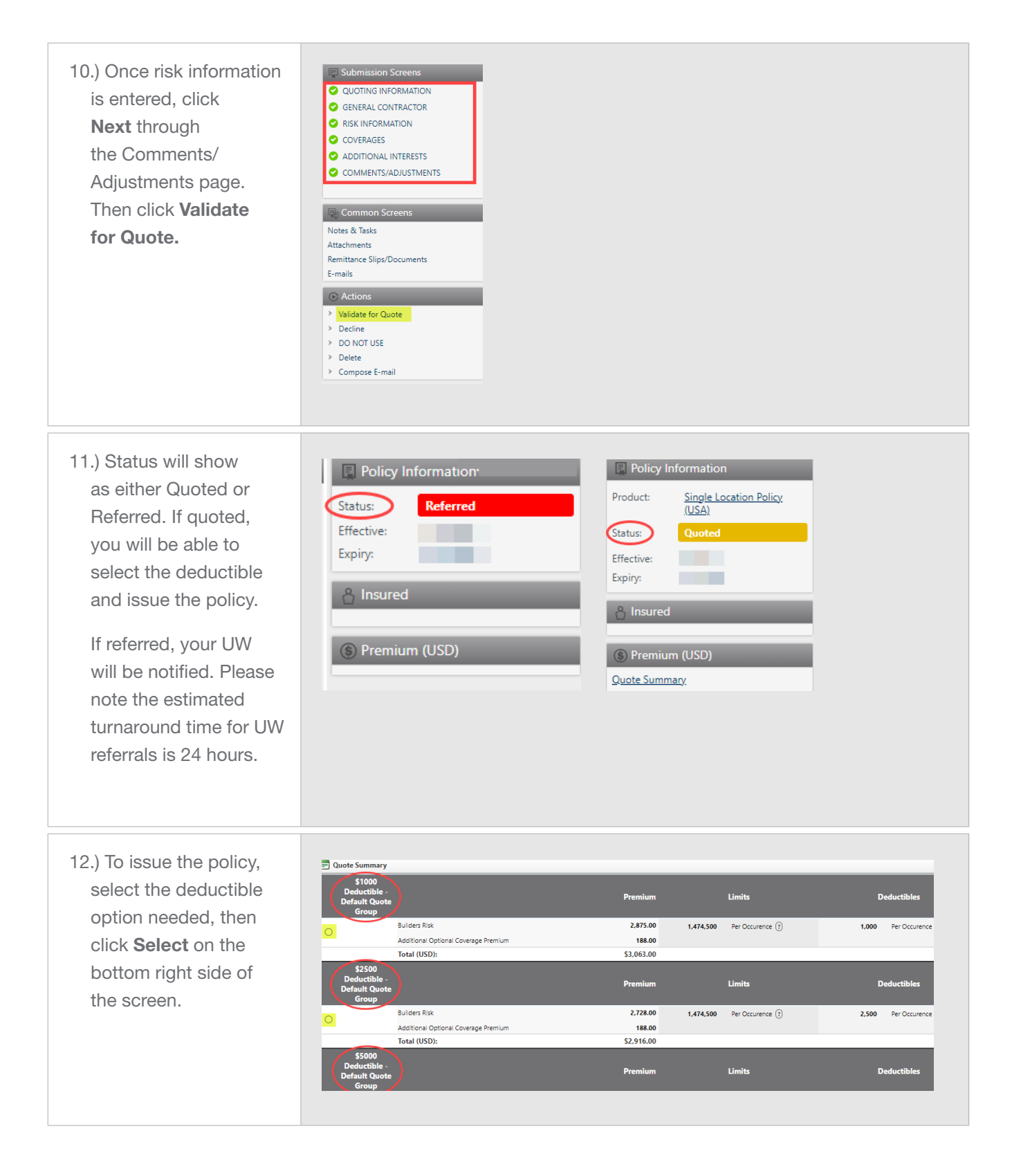

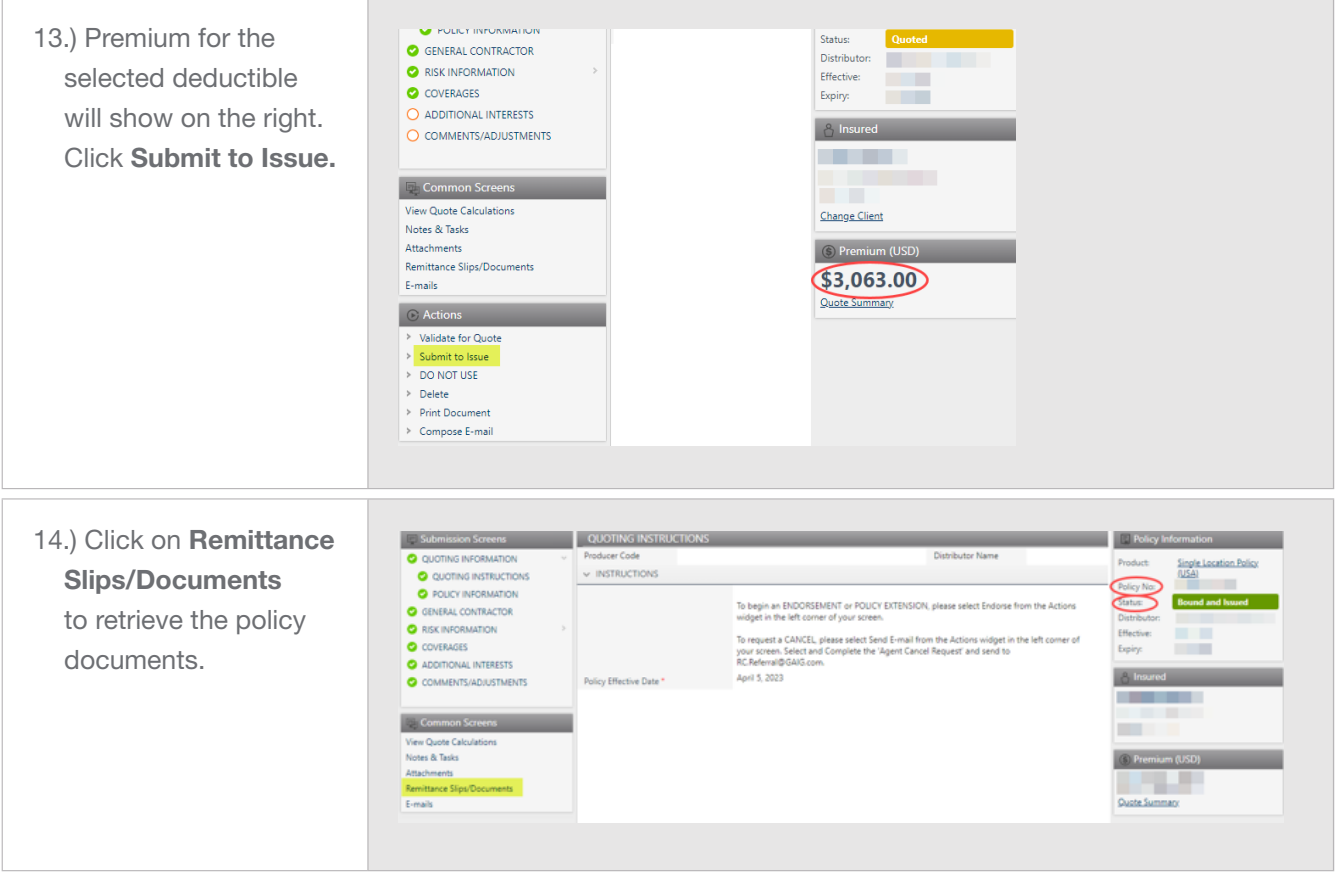